## ZOOM Cheat Sheet – Smartphone

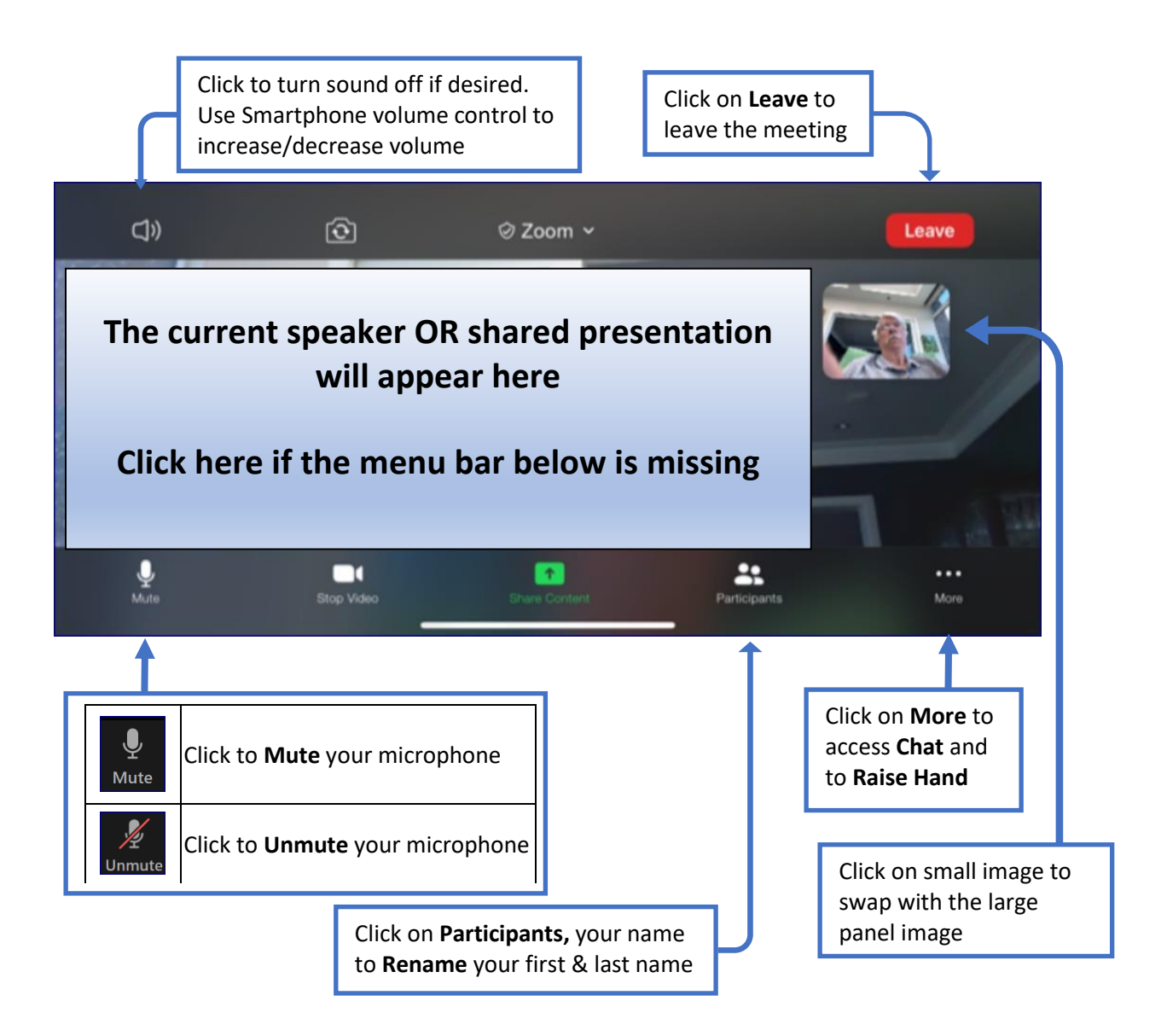

## $\bigcap$